# AutoGF: An Automated System to Calculate Coefficients of GENERATING FUNCTIONS

by

# Huantian Cao

(Under the direction of Robert W. Robinson)

#### **ABSTRACT**

AutoGF, an automated system to calculate coefficients of generating functions, is developed in this thesis. The algorithms for power series manipulations such as addition, substraction, multiplication, division, powers, exponentiation, logorithm, reversion and composition are implemented in AutoGF. Maclaurin series provide the basis for calculating the coefficients of basic generating functions. User defined generating functions are also provided for. By writing a text file listing the algebraic steps defining a target generating function, the user of AutoGF can obtain the coefficients of very complicated generating functions.

Exponential generating functions are widely used to count labeled graphs and digraphs. By applying a Hadamard product to the coefficients of exponential generating functions, the exact numbers of labeled graphs or digraphs with different numbers of vertices can be obtained under various restrictions using AutoGF. This is demonstrated for connected graphs, blocks, connected eulerian graphs, acyclic digraphs, strong digraphs, and forests. The time performances of these graphical enumerations are investigated and their time complexities are estimated.

Generating functions can also be applied to count integer partitions. The numbers of all partitions and of partitions into distinct parts are calculated by using AutoGF. The time performances of these partition enumerations are investigated and their time complexities are estimated.

Index words: Generating Function, Exponential Generating Function, Power Series, Graph Enumeration, Integer Partitions, Python

# AutoGF: An Automated System to Calculate Coefficients of GENERATING FUNCTIONS

by

# Huantian Cao

B.S., China Textile University, China, 1994 M.S., China Textile University, China, 1997 Ph.D., The University of Georgia, 2000

A Thesis Submitted to the Graduate Faculty of The University of Georgia in Partial Fulfillment

of the

Requirements for the Degree

Master of Science

ATHENS, GEORGIA

2002

°c 2002

Huantian Cao

All Rights Reserved

# AutoGF: An Automated System to Calculate Coefficients of GENERATING FUNCTIONS

by

Huantian Cao

Approved:

Major Professor: Robert W. Robinson Committee: E. Rodney Canfield

David Gries

Electronic Version Approved:

Gordhan L. Patel Dean of the Graduate School The University of Georgia May 2002

#### **ACKNOWLEDGMENTS**

The author would like to express his deep appreciation to his major professor, Dr. Robert W. Robinson, for his remarkable encouragement, support, guidance, assistance, and kindness. Without Dr. Robinson's advice and effort, completion of this thesis would have been impossible.

The author is thankful to Dr. E. Rodney Canfield and Dr. David Gries for serving on his thesis committee. The author expresses his gratitude to Dr. Michael A. Covinton for providing LATEX style sheet uga.sty to make it easier to type this thesis. The author appreciates the faculty, staff, and graduate students of the Department of Computer Science for their cooperation and help.

The author is thankful for the financial assistance provided by the Deaprtment of Computer Science and the Department of Textiles, Merchandising and Interiors of the University of Georgia.

# TABLE OF CONTENTS

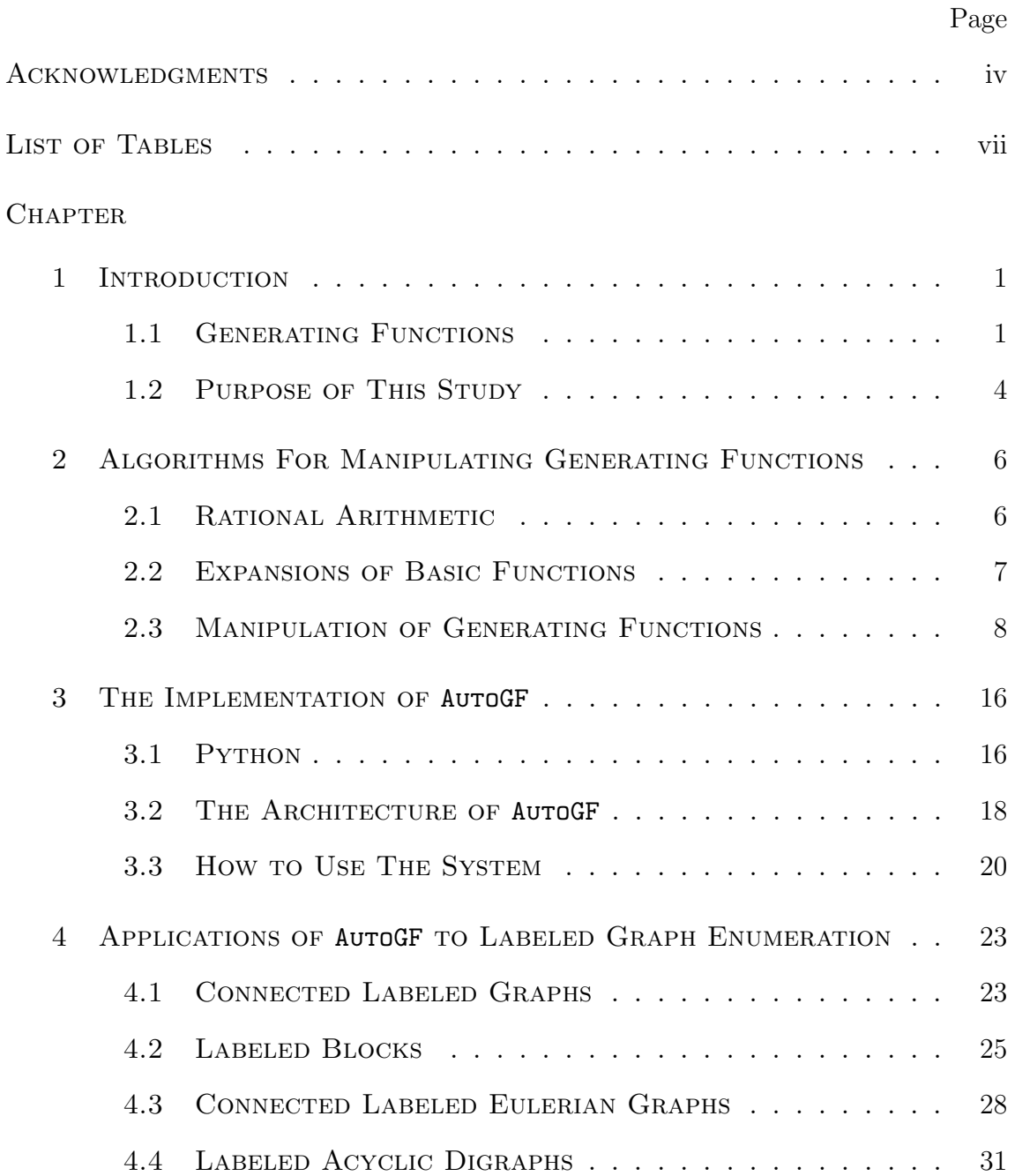

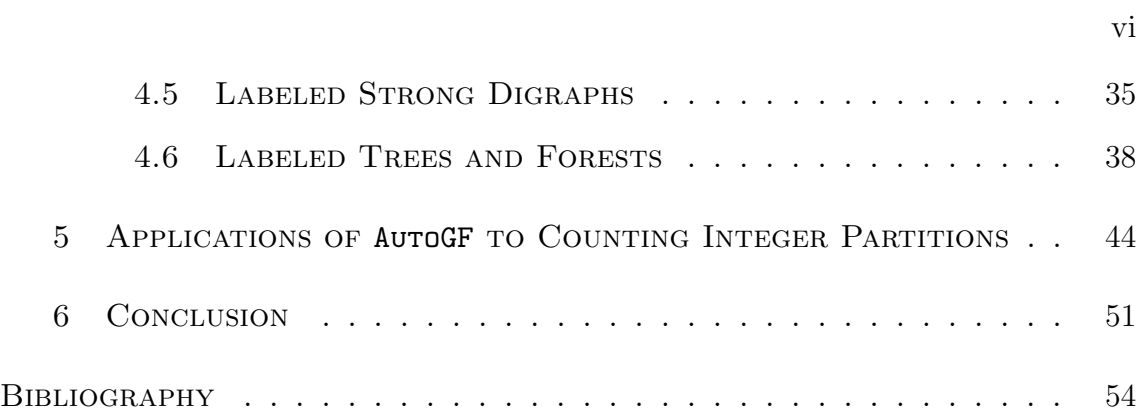

# LIST OF TABLES

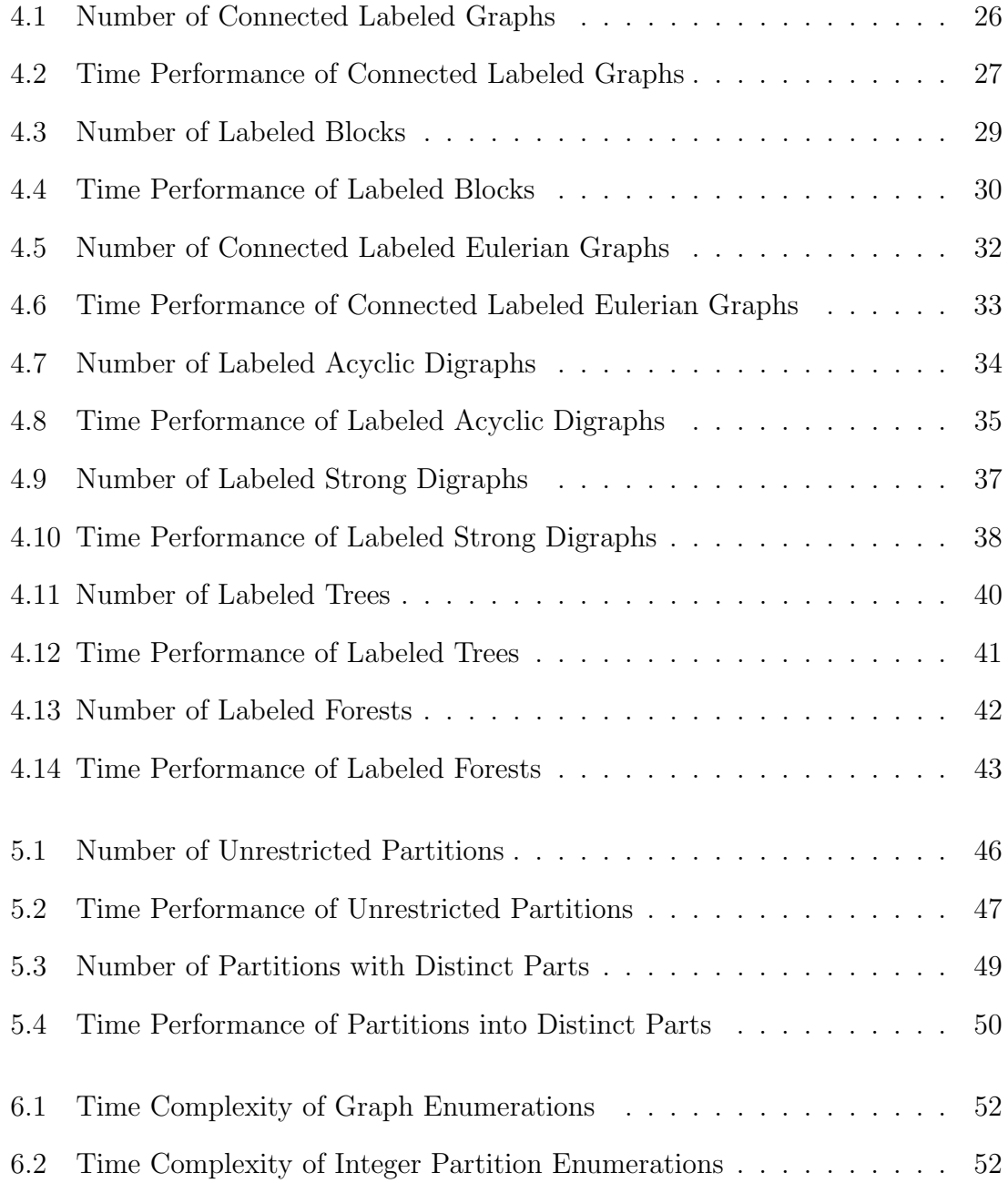

### CHAPTER 1

#### **INTRODUCTION**

# 1.1 GENERATING FUNCTIONS

A generating function is a power series whose coefficients are a sequence of numbers,  $a_0, a_1, a_2, \cdots$  (Wilf 1990, p. 1). That is,  $g(x)$  is a generating function for  $a_r$  if  $g(x)$ has the polynomial expansion

$$
g(x) = a_0 + a_1x + a_2x^2 + \dots + a_rx^r + \dots + a_nx^n.
$$

If the function has an infinite number of terms, it is called a power series (Tucker 1995, p. 243). In the application of generating functions, it does not matter whether the power series converges, all power series discussed in this thesis are formal power series meaning that we are not concerned with questions of convergence (Brent and Kung 1978).

For a problem whose answer is a sequence of numbers,  $a_0, a_1, a_2, \cdots$ , an explicit formula such as

$$
a_n = n^2 + 2n + 1,
$$

or a recurrence relation such as

$$
F_{n+1} = F_n + F_{n-1}, (n \ge 1; F_0 = 0, F_1 = 1)
$$

may be available to calculate the terms. However, there are situations where a simple formula or a recurrence relation does not exist or is hard to obtain. In these situations, relations involving generating functions may be another useful way to deal with the sequence of numbers problem.

For example, we have the Fibonacci numbers  $F_0, F_1, F_2, \cdots$ , where

$$
F_{n+1} = F_n + F_{n-1}, (n \ge 1; F_0 = 0, F_1 = 1).
$$

The sequence begins with  $0, 1, 1, 2, 3, 5, 8, 13, 21, 34, 55, 89, \cdots$ . But in addition to the recurrence relation, we can also use the generating function

$$
f(x) = \frac{x}{1 - x - x^2}
$$

to represent the sequence of Fibonacci numbers. That is, the nth Fibonacci number,  $F_n$ , is the coefficient of  $x^n$  in the expansion of the function  $x/(1-x-x^2)$  as a power series about  $x = 0$ .

The generating functions discussed above are called *ordinary generating func*tions. They are used to model selection with repetition problems. There is another category of generating functions called exponential generating functions, which are usually used to model and solve problems involving arrangements and distributions of distinct objects. An exponential generating function  $g(x)$  for  $a<sub>r</sub>$  is a function with the power series expansion (Tucker 1995, p. 267):

$$
g(x) = a_0 + a_1 x + a_2 \frac{x^2}{2!} + a_3 \frac{x^3}{3!} + \dots + a_r \frac{x^r}{r!} + \dots
$$

Exponential generating functions are defined in the same way as ordinary generating functions except that each power  $x^r$  is divided by r!. For a given expanded exponential generating function,  $a_r$  can be obtained by the operation of the Hadamard product (@), which is defined as

$$
\langle f_i \rangle @=
$$

Like exact formulas and recurrence relations, generating functions allow the user to do almost anything he wants to do with a sequence. In many cases, the generating functions are elegant, simple and easy to handle when exact formulas and recurrence relations are very complicated or very difficult to find.

In his book *Generatingfunctionology*, Herbert S. Wilf described things that generating functions can do (Wilf 1990, p. 2).

(a) Find an exact formula for the sequence numbers. Generating functions cannot guarantee to find the exact formula, but they provide a powerful way to find exact formulas in some cases.

(b) Find a recurrence relation. Usually generating functions are obtained from recurrence relations. However, from a generating function, the user may derive a new recurrence relation and gain new insight into the nature of the sequence.

(c) Find the average and other statistical properties of the sequence. Generating functions can provide quick ways to calculate probabilistic aspects of the problem represented by a sequence of numbers.

(d) Find an asymptotic formula for the sequence. For some cases, it is impossible to derive an the exact formula for a sequence, but an approximate formula may be obtained by using generating functions.

(e) Prove unimodality, convexity, etc. A sequence is called unimodal if it increases steadily at first and then decreases steadily. By analyzing a generating function, one may be able to analyze the rises and falls of the sequence of coefficients.

(f) Prove identities. The identities referred to here are those in which a certain formula is asserted to be equal to another formula for stated values of the free variables. To prove this, we can define a generating function whose coefficients are the sequence shown on the left side of the identity and a generating function whose coefficients are the sequence shown on the right side of the identity and show that they are the same function.

 $(g)$  *Other.* Generating functions may offer a way for the user who wants to know something else about the sequence. For example, if a generating function has a striking resemblance to some other known generating functions. This may lead the user to discover that the problem is closely related to another one.

# 1.2 PURPOSE OF THIS STUDY

In the application of generating functions, usually a generating function is obtained as a result for a sequence of numbers. However, for a generating function, like

$$
F(x) = \frac{x}{1 - x - x^2},
$$

it is highly desired to know the sequence numbers it represents. That is, we want to know  $a_0, a_1, a_2, \cdots, a_r, \cdots$ , such that

$$
\frac{x}{1-x-x^2} = a_0 + a_1x + a_2x^2 + \dots + a_rx^r + \dots
$$

Because computer memory is finite, the user must specify a bound  $N$  so that coefficients are calculated and stored only for powers less than N.

The purpose of the study is to develop an automatic system, called AutoGF, to calculate coefficients of generating functions. The user of AutoGF must analyze the generating function and express it in terms of simple or standard generating functions and operations on them. AutoGF can then carry out the manipulation of generating functions and calculate the coefficients. For example, for the generating function

$$
F(x) = \frac{x}{1 - x - x^2},
$$

we can divide it into two simple generating functions,

$$
f(x) = x,
$$

whose coefficients are  $0, 1, 0, 0, 0, \cdots$  and

$$
g(x) = 1 - x - x^2,
$$

whose coefficients are  $1, -1, -1, 0, 0, \dots$ , and use the division operation

$$
F(x) = \frac{f(x)}{g(x)}
$$

to express  $F(x)$ .

Exponential generating functions are widely used in graph enumeration. In this thesis, AutoGF is used with exponential generating functions to obtain the numbers of connected labeled graphs, labeled blocks, connected labeled eulerian graphs, labeled acyclic digraphs, labeled strong digraphs, labeled trees, and labeled forests. AutoGF is also used with ordinary generating functions to count general integer partitions and partitions into distinct parts. The amounts of time used to obtain these numbers are measured and the time complexities are estimated. These experiments serve as test cases for AutoGF since all of these numbers had been calculated previously.

# CHAPTER 2

# Algorithms For Manipulating Generating Functions

# 2.1 RATIONAL ARITHMETIC

To calculate quantities defined by generating functions, it is desirable to calculate the coefficients exactly rather than as floating point values. To accomplish this, coefficients are represented as rational numbers with no preset limits on the size of the numerator or denominator. Rational numbers can be represented as pairs of integers  $(u/u')$ , where  $u' \neq 0$ . The operations on two rational numbers  $(u/u')$  (for  $u' \neq 0$  and  $(v/v')$  (for  $v' \neq 0$ ) are as follows:

$$
\frac{u}{u'} \pm \frac{v}{v'} = \frac{uv' \pm u'v}{u'v'},
$$

$$
\frac{u}{u'} \times \frac{v}{v'} = \frac{uv}{u'v'},
$$

$$
\frac{u}{u'} \div \frac{v}{v'} = \frac{uv'}{u'v}(v' \neq 0).
$$

If the numerator  $a$  and denominator  $a'$  of the result are not relative prime, it is usually best for efficiency to compute the greatest common divisor  $d = \gcd(a, a')$  and reduce the fraction to  $w/w'$  where  $w = a/d$  and  $w' = a'/d$ . The modern Euclidean algorithm (Knuth 1998, Algorithm A, p. 337), described below, is used to determine greatest common divisor in this thesis.

Given nonnegative integers  $u$  and  $v$ , this algorithm finds their greatest common divisor. The greatest common divisor of arbitrary integers  $u$  and  $v$  may be obtained by applying the algorithm to |u| and |v| because

$$
gcd(u, v) = gcd(v, u)
$$

and

$$
gcd(u, v) = gcd(-u, v)
$$

1.  $[v = 0]$  If  $v = 0$ , the algorithm terminates with u as the answer.

2. [Take u mod v.] Set  $r \leftarrow u \mod v$ ,  $u \leftarrow v$ ,  $v \leftarrow r$ , and return to step 1. Application of step 2 decreases the value of v but leaves  $gcd(u, v)$  unchanged.

### 2.2 Expansions of Basic Functions

For efficiency, it is helpful for a generatingfunctionologist to have available a reference list of known power series and other series that occur frequently in applications. In our system for automatically calculating coefficients of complicated generating functions, these basic power series serve as bricks for the building since many complicated generating functions are obtained from the manipulations of these basic power series.

The Maclaurin series generated by a function  $f$ , which is the Taylor series for f at  $x = 0$ , can often be used to expand functions and produce useful power series (Finney et al. 2000, p. 671). The Maclaurin series generated by the function  $f$  is

$$
\sum_{k=0}^{\infty} \frac{f^{(k)}(0)}{k!} x^k = f(0) + f'(0)x + \frac{f''(0)}{2!}x^2 + \dots + \frac{f^{(n)}(0)}{n!}x^n + \dots
$$

For example, we can use a Maclaurin series to expand  $e^x$  as follows. Since

$$
f(x) = e^x, f'(x) = e^x, \dots, f^{(n)}(x) = e^x, \dots,
$$

we have

$$
f(0) = e^{0} = 1, f'(0) = e^{0} = 1, \cdots, f^{(n)}(0) = e^{0} = 1, \cdots.
$$

The Maclaurin series generated by  $f(x) = e^x$  is

$$
f(0) + f'(0)x + \frac{f''(0)}{2!}x^2 + \dots + \frac{f^{(n)}(0)}{n!}x^n + \dots = 1 + x + \frac{1}{2!}x^2 + \dots + \frac{1}{n!}x^n + \dots
$$

That is,

$$
e^x = 1 + x + \frac{1}{2!}x^2 + \dots + \frac{1}{n!}x^n + \dots
$$

Here is a list of basic power series used in this study.

$$
(1+x)^n = 1 + nx + \frac{n(n-1)}{2}x^2 + \dots + x^n = \sum_{k=0}^n {n \choose k} x^k
$$
  
\n
$$
e^x = 1 + x + \frac{1}{2!}x^2 + \dots = \sum_{k=0}^\infty \frac{1}{k!}x^k
$$
  
\n
$$
\ln(1+x) = x - \frac{1}{2}x^2 + \frac{1}{3}x^3 + \dots = \sum_{k=0}^\infty \frac{(-1)^{k+1}}{k}x^k
$$
  
\n
$$
\ln \frac{1}{1-x} = x + \frac{1}{2}x^2 + \frac{1}{3}x^3 + \dots = \sum_{k=0}^\infty \frac{1}{k}x^k
$$
  
\n
$$
\frac{1}{1-x} = 1 + x + x^2 + \dots = \sum_{k=0}^\infty x^k
$$
  
\n
$$
\frac{1}{1+x} = 1 - x + x^2 - \dots = \sum_{k=0}^\infty (-1)^k x^k
$$
  
\n
$$
\sin x = x - \frac{x^3}{3!} + \frac{x^5}{5!} + \dots = \sum_{k=0}^\infty (-1)^k \frac{x^{2k+1}}{(2k+1)!}
$$
  
\n
$$
\cos x = 1 - \frac{x^2}{2!} + \frac{x^4}{4!} - \dots = \sum_{k=0}^\infty (-1)^k \frac{x^{2k+1}}{(2k)!}
$$
  
\n
$$
\arctan x = x - \frac{x^3}{3} + \frac{x^5}{5} - \dots = \sum_{k=0}^\infty (-1)^k \frac{x^{2k+1}}{2k+1}
$$
  
\n
$$
\sinh x = \frac{e^x - e^{-x}}{2} = x + \frac{x^3}{3} + \frac{x^5}{5} + \dots = \sum_{k=0}^\infty \frac{x^{2k+1}}{(2k+1)!}
$$
  
\n
$$
\cosh x = \frac{e^x + e^{-x}}{2} = 1 + \frac{x^2}{2} + \frac{x^4}{4} + \dots = \sum_{k=0}^\infty \frac{x^{2k}}{(2k)!}
$$

# 2.3 Manipulation of Generating Functions

For two generating functions

$$
U(x) = U_0 + U_1 x + U_2 x^2 + \cdots
$$

and

$$
V(x) = V_0 + V_1 x + V_2 x^2 + \cdots,
$$

their sum, difference, product, quotient, and composition can be used to express new generating functions. For one generating function, its powers, exponential, logarithm and reversion can also be used to form new generating functions. Because only a finite number of terms can be represented and stored in a computer, we work only with the first  $N$  coefficients of any generating function, where  $N$  is a user-specified bound. In the following sections, we use  $[x^n]W(x)$  to denote the *nth* coefficient of generating function  $W(x)$ .

# 2.3.1 Sum and Difference of Generating Functions

For the sum and difference of two generating functions,  $W(x) = U(x) \pm V(x)$ , the coefficients of  $W(x)$  can be computed termwize (Knuth 1998, p. 525):

$$
[x^n](U(x) \pm V(x)) = U_n \pm V_n.
$$

# 2.3.2 Product of Generating Functions

The convolution rule is used to calculate the coefficients of  $W(x) = U(x)V(x)$  (Knuth 1998, p. 525):

$$
W_n = [x^n]W(x) = \sum_{k=0}^n U_k V_{n-k} = U_0 V_n + U_1 V_{n-1} + \dots + U_n V_0.
$$

The termwize or *Hadamard* product is essential to easily create exponential generating functions and obtain exact numbers from them. We use @ to represent Hadamard product:  $W(x) = U(x) \mathbb{Q} V(x)$ , where

$$
W_n = [x^n]W(x) = U_n V_n.
$$

#### 2.3.3 QUOTIENT OF GENERATING FUNCTIONS

The rule to obtain the quotient  $W(x) = U(x)/V(x)$ , when  $V_0 \neq 0$ , is to interchange U and W in the previous formula for multiplication (Knuth 1998, p. 525):

$$
W_n = \frac{U_n - \sum_{k=0}^{n-1} W_k V_{n-k}}{V_0} = \frac{U_n - W_0 V_n - W_1 V_{n-1} - \dots - W_{n-1} V_1}{V_0}
$$

In some cases, the quotient of generating function  $W(x) = U(x)/V(x)$  can also be calculated when  $V_0 = 0$ . Let

$$
U(x) = U_k x^k + U_{k+1} x^{k+1} + \cdots
$$

and

$$
V(x) = V_m x^m + V_{m+1} x^{m+1} + \cdots
$$

where  $U_k$  is the first non-zero coefficient of  $U(x)$  and  $V_m$  is the first non-zero coefficient of  $V(x)$ . Coefficients of generating function  $W(x) = U(x)/V(x)$  can be calculated when  $k \geq m$  since

$$
\frac{U(x)}{V(x)} = \frac{U(x)/x^m}{V(x)/x^m}
$$

and the first m zero coefficients of denominator and numerator can be removed.

# 2.3.4 Powers of Generating Functions

For  $W(x) = V(x)^\alpha$ , where  $\alpha$  is an arbitrary power, and  $V_m$  is the first nonzero coefficient of  $V(x)$ , we have

$$
V(x) = V_m x^m (1 + (V_{m+1}/V_m)x + (V_{m+1}/V_m)x^2 + \cdots)
$$

and

$$
V(x)^{\alpha} = V_m^{\alpha} x^{\alpha m} (1 + (V_{m+1}/V_m)x + (V_{m+1}/V_m)x^2 + \cdots)^{\alpha}.
$$

This will be a power series if and only if  $\alpha m$  is a nonnegative integer. The operation of computing  $W(x) = V(x)^\alpha$ , where  $\alpha$  is an arbitrary power, can thus be reduced to

.

the case that  $V_0 = 1$  and

$$
W(x) = (1 + V_1 x + V_2 x^2 + V_3 x^3 + \cdots)^{\alpha}
$$

Clearly  $W_0 = 1^{\alpha} = 1$ .

In 1748, Leonhard Euler published a simple and efficient way to compute powers of power series (Knuth 1998, p. 526). If  $W(x) = V(x)^\alpha$ , then by differentiation, we get

$$
W_1 + 2W_2x + 3W_3x^2 + \dots = W'(x) = \alpha V(x)^{\alpha - 1} V'(x)
$$

and therefore

$$
W'(x)V(x) = \alpha W(x)V'(x).
$$

Equating the coefficients of  $x^{n-1}$ , we find

$$
\sum_{k=0}^{n} k W_k V_{n-k} = \alpha \sum_{k=0}^{n} (n-k) W_k V_{n-k}.
$$

This gives us a useful computational rule valid for all  $n \geq 1$  and thus a simple online algorithm to successively compute  $W_1, W_2, \cdots$ :

$$
W_n = \sum_{k=1}^n ((\frac{\alpha+1}{n})k - 1)V_k W_{n-k}
$$
  
= 
$$
\frac{(\alpha+1-n)V_1 W_{n-1} + \dots + (k\alpha - (n-k))V_k W_{n-k} + \dots + n\alpha V_n W_0}{n}.
$$

For us,  $\alpha$  must be rational. In case  $\alpha$  is not an integer,  $V(x)^\alpha$  is not unique so  $W(x)$ represents just one of the possible values for  $V(x)^\alpha$ . In most applications, the desired value for  $V(x)^\alpha$  will be  $W(x)$  or  $-W(x)$ .

Online algorithms are used in this power operation and the operations discussed below. Here online algorithm means that the calculation of the nth coefficient is based on the  $n - 1$  coefficients obtained previously instead of from user input numbers. Online algorithms save space (and hence, to some extent, time) compared to offline algorithms.

#### 2.3.5 Exponential of Generating Functions

The calculation of coefficients of the exponential of a generating function,  $W(x) =$  $e^{U(x)}$ , where  $U_0 = 0$ , is similar to the calculation of the powers of generating functions. Differentiation of  $W(x)$  gives rise to a useful recurrence, as follows:

$$
W(0) = e^{U(0)} = e^{0} = 1;
$$
  

$$
W'(x) = e^{U(x)}U'(x) = W(x)U'(x).
$$

Equating the coefficients of  $x^{n-1}$ , we have for all  $n \ge 1$ 

$$
nW_n = \sum_{k=1}^n W_{n-k} kU_k.
$$

This gives us a useful computational rule valid for all  $n \geq 1$  and thus a simple online algorithm to successively compute  $W_1, W_2, \cdots$ :

$$
W_n = \frac{1}{n} \sum_{k=1}^n W_{n-k} k U_k.
$$

# 2.3.6 Logarithm of Generating Functions

The reversion of the exponential of generating functions is the logarithm of generating functions. That is, if

$$
W(x) = e^{U(x)}
$$

then

$$
U(x) = \ln(W(x)).
$$

Here  $W_0 = 1$  and  $U_0 = 0$ . From the exponential relation we have

$$
W_n = \frac{1}{n} \sum_{k=1}^n W_{n-k} k U_k,
$$

hence

$$
W_n = \frac{1}{n} \sum_{k=1}^{n-1} W_{n-k} k U_k + \frac{1}{n} n U_n,
$$

and so (for  $n \geq 1$ )

$$
U_n = W_n - \frac{1}{n} \sum_{k=1}^{n-1} k U_k W_{n-k}.
$$

The initial values for this formula are  $W_0 = 1$  and  $U_0 = 0$ . We can also use this formula to calculate the coefficients of  $U(x) = \ln(1 + V(x))$  with  $V_0 = 0$  and  $U_0 = 0$ .

# 2.3.7 Differentiation and Anti-differentiation of Generating Func-**TIONS**

For a given generating function  $U(x)$  where

$$
U(x) = U_0 + U_1 x + U_2 x^2 + \cdots,
$$

the generating function  $U'(x)$ , which is the derivative of  $U(x)$ , is

$$
U'(x) = U_1 + 2U_2x + 3U_3x^2 + \cdots
$$

If we know the coefficients of  $U(x)$ , denoted by  $U_i$ , the coefficients of the derivative of  $U(x)$  can be calculated as

$$
DIFF(U_i)_{(i \ge 0)} = (iU_i)_{(i \ge 1)}.
$$

If we know the coefficients of the derivative  $U'(x)$ , denoted by  $u_i$ , the coefficients of  $U(x)$  can be calculated as

$$
ANTIDIFF(u_i) = (0, u_0, \frac{u_1}{2}, \frac{u_2}{3}, \cdots, \frac{u_i}{i+1}).
$$

# 2.3.8 Reversion of Generating Functions

The problem of reversion of series is to solve the equation

$$
x = t + V_2 t^2 + V_3 t^3 + V_4 t^4 + \cdots
$$

for  $t$ , obtaining the coefficients of the power series

$$
t = x + W_2 x^2 + W_3 x^3 + W_4 x^4 + \cdots,
$$

where  $x(t(x)) = x$  and  $t(x(t)) = t$ .

In 1768, Lagrange published an inversion formula that leads to a classical method to obtain the reversion of power series:

$$
W_n = \frac{1}{n} [t^{n-1}] (1 + V_2 t + V_3 t^2 + \cdots)^{-n}.
$$

Therefore, if we successively compute the negative powers  $(1 + V_2t + V_3t^2 + \cdots)^{-n}$  for  $n = 1, 2, 3, \dots$ , an online reversion algorithm can be obtained. The following is the Lagrangian power series reversion algorithm implemented in AutoGF (Knuth 1998, Algorithm L, p. 527).

1. [Initialize.] Set  $n \leftarrow 1, U_0 \leftarrow 1$ . (The relation

$$
(1 + V_2t + V_3t^2 + \cdots)^{-n} = U_0 + U_1t + \cdots + U_{n-1}t^{n-1} + O(t^n)
$$

will be maintained throughout this algorithm.)

2. [Input  $V_n$ .] Increase n by 1. If  $n > N$ , the algorithm terminates; otherwise input the next coefficient,  $V_n$ .

3. [Divide.] Set  $U_k \leftarrow U_k - U_{k-1}V_2 - \cdots - U_1V_k - U_0V_{k+1}$ , for  $k = 1, 2, \dots, n-2$  (in this order); then set

$$
U_{n-1} \leftarrow -2U_{n-2}V_2 - 3U_{n-3}V_3 - \cdots - (n-1)U_1V_{n-1} - nU_0V_n.
$$

(We have thereby divided  $U(x)$  by  $V(x)/x$ .)

4. [Output  $W_n$ .] Output  $U_{n-1}/n$  (which is  $W_n$ ) and return to step 2.

# 2.3.9 Composition of Generating Functions

The problem of composition of power series is to compute the first N coefficients of  $U(V(x))$  for

$$
U(x) = U_0 + U_1 x + U_2 x^2 + U_3 x^3 + \cdots
$$

and

$$
V(x) = V_1 x + V_2 x^2 + V_3 x^3 + \cdots
$$

The following algorithm provides a way to obtain the first N coefficients of composition of generating functions  $U(V(x))$  (Knuth 1998, answer to exercise 11, p. 720). 1. [Initialize.] Set  $W_0 \leftarrow U_0$ . For  $1 \leq k \leq N$ , set  $T_k \leftarrow V_k$  and  $W_k \leftarrow 0$ .

2. [Iteratively Compose.] For  $n = 1, 2, \dots, N$ , do the following: Set  $W_j \leftarrow W_j + U_n T_j$ for  $n \le j \le N$ ; and then set  $T_j \leftarrow T_{j-1}V_1 + \cdots + T_nV_{j-n}$  for  $j = N, N-1, \cdots, n+1$ .

The sequence  $W_0, W_1, \cdots, W_{N-1}$  are the first N coefficients of composition of generating functions  $U(V(x))$ .

This composition algorithm, as well as the Lagrangian power series reversion discussed in previous section, are classical algorithms and require  $O(n^3)$  time complexity. There are other reversion and composition algorithms which are faster asymptotically (Brent and Kung 1978). The Brent and Kung algorithms require  $O((nlog n)^{2/3})$  time complexity. Because the Lagrangian reversion algorithm and the composition algorithm described previously are easy to implement, we use these two algorithms in our automated system.

# CHAPTER 3

#### The Implementation of AutoGF

## 3.1 Python

In this thesis, AutoGF, an automated system to calculate coefficients of generating functions, is implemented in Python. The version we use is Python 1.5.2. Python is an open source language developed by Guido van Rossum and its first public release was in 1991. The version 1.5.2 was released in April, 1999 and the latest official version at the time of writing is Python 2.1.

# 3.1.1 What is Python?

Python is an interpreted high-level programming language. It is purely objectoriented, and provides a powerful server-side scripting language for the Web. Like all scripting languages, Python code resembles pseudo-code and does not provide a rich syntax. Thus Python code is readable among multiprogrammer development teams (Lessa 2001).

Python has been in the market for more than 10 years and source code and binaries for its interpreter and all standard libraries are freely available. Consequently, Python is a very stable language. Python provides automatic memory management, which collects unreachable Python objects and frees the user from the responsibility for garbage collection. Python also has exception handling, which helps the user catch errors without having to add a lot of error checking statements to the code. The design of Python ensures that Python programs never crash and always return

a traceback message. As an interpreted language, Python is a little bit slower than compiled languages (Lessa 2001).

## 3.1.2 Why Python?

The coefficients of a generating function can easily be very large integers that exceed the built-in largest integer defined in C++ or Java. In both C++ and Java, at most 64 bits can be used to store an integer. The largest commonly supported integer type in C++ is unsigned long long, which can be as large as  $2^{64} - 1$ , and the largest integer type in Java is *long*, which can be as large as  $2^{63} - 1$ . If the coefficients we calculate are greater than the largest number defined, an overflow error will occur. However, it is easy for a generating function to have coefficients greater than the largest integer defined in C++ or Java. For example, The 30th coefficient of the generating function

$$
f(x) = e^x = \sum_{k \ge 0} \frac{1}{k!} x^k
$$

is  $\frac{1}{29!}$ . The denominator is 29!, which is greater than the largest integer commonly supported in either  $C++$  or Java. Java provides a class called *BigInteger* in package java.math to deal with arbitrary precision mathematical calculations that cannot be represented with Java's primitive data types. However, using class objects to represent arbitrary precision numbers can make the program slow.

In Python, there are two types of integers, i.e., IntType and LongType. The range for IntType is  $-2^{31}$  to  $2^{31} - 1$ , but the LongType in Python can represent arbitrary precision integers, which are whole numbers of unlimited range (only limited by available memory). Therefore, by using Python, the only thing we need to do is to define an integer as LongType to obtain arbitrary precision.

# 3.2 THE ARCHITECTURE OF AUTOGF

AutoGF consists of one class, Ration, and the four modules support.py, basicGF.py, funcOper.py, and AutoGF.py. We will discuss these in the subsections below.

### 3.2.1 CLASS RATION

Class Ration, which is defined in file Ration.py, provides the data structure for the rational representation of a number and the arithmetic operations. In generating function applications, it is desirable to compute the rational coefficients exactly instead of with floating point arithmetic. Therefore, rational representation and operations are necessary in this system.

In class Ration, some special methods in Python are implemented so that the Ration objects can work with Python's built-in operators. These special methods include:

initilizing objects  $(\_init_{\_} (self, numerator, denominator)),$ adding objects  $(\text{-}add_{\text{-}}(self,other)),$ subtracting objects  $(\_sub=[self,other]),$ multiplying objects  $(\_mul_{\_} (self, other)),$ dividing objects  $(\_div_{\_} (self, other)),$ negating objects  $(\text{-}neg\text{-}(self))$ , and creating string representation of an object  $(\_repr_-(self)).$ 

For example, if we have two **ration** objects a and b, method  $\text{-}add_{-}(a, b)$  is called when there is a statement  $a+b$  in the program and method  $\text{--}repr \text{--}(a)$  is called when there is a statement print a in the program.

Module support.py provides all the supporting functions used in this system. These supporting functions include the computation of n! (factorial(n)),  $\begin{pmatrix} a \\ b \end{pmatrix}$ b ´  $(choose (a, b))$ ,  $a<sup>b</sup>$  (power(a, b)), the determination of whether a string is an integer number  $(isdata(str))$ , and the computation of the greatest common divisor of two integers  $(\gcd(a, b))$ .

#### 3.2.3 basicGF.py

Module basic $GF.py$  provides functions to obtain the first  $N$  coefficients for basic generating functions listed in section 2.2. The result of the first  $N$  coefficients is represented as a list of rational numbers.

## 3.2.4 funcOper.py

Module funcOper.py provides functions to obtain the coefficients of a generating function obtained from operations on one or two generating functions. The operations are discussed in section 2.3. For two generating functions  $U(x)$  and  $V(x)$ , the operations include sum  $(U(x) + V(x))$ , difference  $(U(x) - V(x))$ , series product  $(U(x)V(x))$ , Hadamard product  $U(x)@V(x)$ , quotient  $(U(x)/V(x))$ , power  $(U(x)^{\alpha})$ , exponential  $(e^{U(x)})$ , logarithm  $(\ln(1+U(x)))$ , derivative, anti-derivative, reversion, and composition  $(U(V(x))$ . There are pre-conditions for some of these operations such as that the constant coefficient of  $f(x)$  in the exponential operation  $e^{f(x)}$  must be zero  $(f_0 = 0)$ . An error message will be printed if a pre-condition of the operation is violated.

The user of this automated generating function system should write a text file related to his problem and pass the text file to the automated system. The next section will discuss how to write the text file. Module AutoGF.py provides the main function, which tokenizes and analyzes the text file provided by the user and prints out the result, which is the first N coefficients of the generating function.

## 3.3 How to Use The System

The main function is in module AutoGF.py. Suppose the text file the user provided is named test and the user wants the results to be written in the file named result. The command

python AutoGF.py test result can be used to obtain the coefficients.

# 3.3.1 How to Compose the Input File

The following is a sample text file that is used to calculate the first 20 coefficients of the generating function  $F(x)$  defined by

$$
F(x) = e^{A(x)}
$$

$$
A(x) = U(x) + V(x)
$$

$$
U(x) = \sum_{n\geq 0} (2n - 1)!!x^n
$$

$$
V(x) = -1
$$

 $(1)$  20 (2)  $U(x)$  in def  $V(x) = -1$  $(3)$  def  $U(x)$ (4) r=1L

(5) for  $i$  in range $(n)$ : (6) result.append(Ration(r))  $(r)$   $r=r*(2*1+1)$ (8) endef (9) begin  $(10)$   $A(x) = U(x) + V(x)$  $(11) F(x) = e^{\hat{ }} A(x)$  $(12) F(x)$ 

Here, the line numbers are printed for reference purposes and would not be in the actual input file. The first line of the text file is the number of coefficients the user needs. All the basic generating functions should be declared in the second line of the text file. Because the program uses spaces to tokenize, all the spaces in the second line are necessary. There are two basic generating functions in this example,  $U(x)$ and  $V(x)$ .  $U(x)$  is a user defined generating function and  $V(x)$  is a basic generating function specified in the declaration. Lines (3) through (8) contain the definition provided by the user for  $U(x)$ . The format for user defined functions is discussed in the next section. If the user wants to define more than one function, the definitions are listed one by one before the begin statement. The begin statement in line (9) marks the beginning of the generating function operations, which are in lines (10) and (11). The program uses spaces to tokenize, so the spaces in lines (10) and (11) are necessary. The last line of the file notifies the program which function's coefficients should be written to the output file. There is a dictionary in AutoGF program, which associates the names of the generating functions (such as  $U(x)$ ,  $V(x)$ ,  $A(x)$ , and  $F(x)$ , with the lists of rational numbers that are the first N coefficients of the functions.

### 3.3.2 How to Define a User Function

The user defined function should begin with *def* followed by the function name and end with endef, as in lines  $(3)$  and  $(8)$  of the example. The statements between def and endef are passed as a string to the exec statement (Beazley 2001) in the program. Therefore, Python syntax is used in the function definition, so the user must know a little bit of Python. The number of the coefficients the user needs are represented in variable  $n$ , and the coefficient list to be output must be specified by variable result, as in lines (5) and (6) of the example.

# CHAPTER 4

#### Applications of AutoGF to Labeled Graph Enumeration

Exponential generating functions have been widely applied to labeled graph enumeration, that is, to counting labeled graphs and digraphs. A labeled graph or digraph is one with a linear ordering on the vertices. Often this is indicated by naming the vertices 1, 2,  $\cdots$ , *n*. The exponential generating function for the sequence  $(a_0, a_1, a_2, \cdots)$ is

$$
g(x) = a_0 + a_1 x + a_2 \frac{x^2}{2!} + a_3 \frac{x^3}{3!} + \dots + a_r \frac{x^r}{r!} + \dots
$$

Therefore, the Hadamard product  $\langle i| \rangle \mathcal{Q}(g(x))$  can be used to calculate  $a_i$  once  $g(x)$ is determined. In this chapter, we will discuss the application of AutoGF to counting several types of labeled graphs: connected graphs, blocks, connected eulerian graphs, acyclic digraphs, strong digraphs, trees and forests.

#### 4.1 Connected Labeled Graphs

**Definition** Let G be a graph and let  $v_0, v_1, v_2, \dots, v_n$  be a sequence of vertices of G such that  $v_i$  is adjacent to  $v_{i+1}$  for  $i = 0$  to  $n - 1$ . Such a sequence together with the *n* edges is called a *walk of length n*. If the edges  $\{v_i, v_{i+1}\}\$  for  $i = 0$  to *n* are distinct, the walk is called a trail. If all the vertices and edges are distinct, it is called a path of length n. A connected graph is a graph in which any two vertices are joined by a path (Harary and Palmer 1973, p. 6).

The exponential generating function for the number of labeled graphs is:

$$
A(x) = \sum_{n \ge 0} \frac{2^{\binom{n}{2}} x^n}{n!}
$$

This is because each of the  $\binom{n}{2}$ 2 ´ unordered pairs of distinct vertices presents a binary choice, to be included as an edge or not, in building an arbitrary graph on  $n$  vertices. The following theorem (Harary and Palmer 1973, p. 8) describes the relationship between labeled graphs and labeled connected graphs.

**Theorem 1** The exponential generating functions  $A(x)$  and  $C(x)$  for labeled graphs and labeled connected graphs satisfy the following relation:

$$
A(x) = e^{C(x)}.
$$

That is,

$$
C(x) = \log A(x),
$$

from which the text file below was composed. When input to AutoGF, the numbers of labeled connected graphs are obtained. The results are shown in Table 4.1 and the time performance is in Table 4.2. In Table 4.2 and time performance tables in following sections, i equals vertices/10, which is used to simplify the calculation. From Table 4.2, we can see that if i is the number of vertices then  $time/i^4$  seems to approach a constant. So, the time complexity for labeled connected graphs could be  $\Theta(n^4)$ , or perhaps  $\Theta(n^c)$  for some constant c near 4.

```
29
A(x) in def f(x) in def
def A(x)
for i in range(n):
   a=choose(i, 2)
   b=factorial(i)
   c=power(2, a)
   d=Ration(c)/Ration(b)
   result.append(d)
endef
def f(x)for i in range(n):
   a=factorial(i)
   result.append(Ration(a))
```
endef begin  $C(x) = \ln A(x)$  $c(x) = C(x) 0 f(x)$  $c(x)$ 

# 4.2 Labeled Blocks

**Definition** The removal of a vertex v from a graph G results in the subgraph  $G - v$  of G consisting all vertices of G except v and all edges not incident with v. A cutpoint of a graph is one whose removal increases the number of components. A block or nonseparable graph is connected, nontrivial, and has no cutpoints (Harary and Palmer 1973, p. 9).

Let  $B(x)$  denote the exponential generating function for labeled blocks and  $C(x)$ denote the exponential generating function for connected labeled graphs. The following theorem (Harary and Palmer 1973, p. 10) describes the relationship between  $B(x)$  and  $C(x)$ .

**Theorem 2** The two exponential generating functions  $B(x)$  and  $C(x)$  for labeled blocks and connected graphs are related by:

$$
log C'(x) = B'(xC'(x)).
$$

So, we have

$$
xC'(x) = xe^{B'(xC'(x))}.
$$

Let  $\varphi(x)$  = reversion of  $xC'(x)$ , then

$$
x = \varphi(x)e^{B'(x)}
$$

$$
\log \frac{x}{\varphi(x)} = B'(x)
$$

| <b>Vertices</b> | <b>Connected Labeled Graphs</b>                             |
|-----------------|-------------------------------------------------------------|
| $\overline{0}$  | $\theta$                                                    |
| $\mathbf{1}$    | $\mathbf{1}$                                                |
| $\overline{2}$  | $\mathbf{1}$                                                |
| 3               | $\overline{4}$                                              |
| $\overline{4}$  | 38                                                          |
| $\overline{5}$  | 728                                                         |
| $\,6$           | 26704                                                       |
| $\overline{7}$  | 1866256                                                     |
| 8               | 251548592                                                   |
| 9               | 66296291072                                                 |
| 10              | 34496488594816                                              |
| 11              | 35641657548953344                                           |
| 12              | 73354596206766622208                                        |
| 13              | 301272202649664088951808                                    |
| 14              | 2471648811030443735290891264                                |
| 15              | 40527680937730480234609755344896                            |
| 16              | 1328578958335783201008338986845427712                       |
| 17              | 87089689052447182841791388989051400978432                   |
| 18              | 11416413520434522308788674285713247919244640256             |
| 19              | 2992938411601818037370034280152893935458466172698624        |
| 20              | 1569215570739406346256547210377768575765884983264804405248  |
| 21              | 16454716025370648777224855178001761643740015163273062875613 |
|                 | 10208                                                       |
| 22              | 34508369722950116062601714914260936851437546115328069963470 |
|                 | 23345844224                                                 |
| 23              | 14473931784581530777452916362195345689326195578125463551466 |
|                 | 449404195748970496                                          |
| 24              | 12141645838784034832247737828641414668703840762841807733278 |
|                 | 3529218671227143860518912                                   |
| 25              | 20370329409143419676922561585800800631483979568699568444273 |
|                 | 55893688994716051486372603625472                            |
| 26              | 68351532186533737864736355381396298734910952426503780423683 |
|                 | 990730318777915378756861378792989392896                     |
| 27              | 45869953864873439868450361909803259294922972126320661426113 |
|                 | 60844233962960637520118252235915249481987129344             |
| 28              | 61565621838274124223450863197683805128241193119763036274703 |
|                 | 3724174222395343543109861028695816566950855890811486208     |

Table 4.1: Number of Connected Labeled Graphs

| 1 | Vertices | time<br>S. | $time/i^{3.5}$ | $time/i^4$ | $time/i^{4.5}$ |
|---|----------|------------|----------------|------------|----------------|
| 1 | 10       | 0.17       | 0.1700         | 0.1700     | 0.1700         |
| 2 | 20       | 0.48       | 0.0424         | 0.0300     | 0.0212         |
| 3 | 30       | 1.53       | 0.0327         | 0.0189     | 0.0109         |
| 4 | 40       | 4.07       | 0.0318         | 0.0159     | 0.0079         |
| 5 | 50       | 9.24       | 0.0331         | 0.0148     | 0.0066         |
| 6 | 60       | 18.35      | 0.0347         | 0.0142     | 0.0058         |
|   | 70       | 33.64      | 0.0371         | 0.0140     | 0.0053         |
| 8 | 80       | 56.55      | 0.0391         | 0.0138     | 0.0049         |
| 9 | 90       | 90.32      | 0.0413         | 0.0138     | 0.0046         |

Table 4.2: Time Performance of Connected Labeled Graphs

Applying AutoGF on the following text file can obtain the number of labeled blocks. The results are shown in Table 4.3 and the time performance is in Table 4.4. From Table 4.4, we see that  $time/i^5$  seems to approach a constant. So, the time complexity for labeled blocks could be  $\Theta(n^5)$ , or perhaps  $\Theta(n^c)$  for some constant c near 5.

```
29
A(x) in def f(x) in def a(x) = 1x^1def A(x)
for i in range(n):
   a = choose(i, 2)b=factorial(i)
   c = power(2, a)d=Ration(c)/Ration(b)
   result.append(d)
endef
def f(x)for i in range(n):
   a=factorial(i)
   result.append(Ration(a))
endef
begin
C(x) = \ln A(x)c(x) = C(x) \circ f(x)
```

```
diffC(x) = diff C(x)b(x) = a(x) * diffC(x)fi(x) = reverse b(x)f_{11}(x) = a(x) / f_{1}(x)diffB(x) = ln fif(x)B(x) = antidiff diffB(x)b(x) = B(x) \circ f(x)b(x)
```
# 4.3 Connected Labeled Eulerian Graphs

**Definition** The *degree* of a vertex v in a graph  $G$ , denoted deg v, is the number of edges of  $G$  that are incident with  $v$ . If every vertex of  $G$  has even degree,  $G$  is called even. An eulerian graph is a connected, even graph (Harary and Palmer 1973, p. 11).

Let  $W_p$  denote the number of labeled, even graphs of order p. A rather surprising result occurs (Harary and Palmer 1973, p. 11).

**Theorem 3** The number of labeled, even graphs of order p equals the number of graphs of order  $p-1$ :

$$
W_p = 2^{\binom{p-1}{2}}.
$$

Let  $W(x)$  be the exponential generating function for labeled even graphs and  $U(x)$ be the exponential generating function for labeled eulerian graph. That is,

$$
W(x) = \sum_{p=1}^{\infty} 2^{\binom{p-1}{2}} x^p / p!
$$

and

$$
U(x) = \sum_{p=1}^{\infty} U_p x^p / p!.
$$

**Theorem 4** The exponential generating function  $U(x)$  for labeled eulerian graphs satisfies

$$
U(x) = \log(W(x) + 1).
$$

| <b>Vertices</b> | <b>Labeled Blocks</b>                                       |
|-----------------|-------------------------------------------------------------|
| $\overline{0}$  | $\boldsymbol{0}$                                            |
| $\mathbf{1}$    | $\theta$                                                    |
| $\overline{2}$  | $\mathbf{1}$                                                |
| 3               | $\mathbf{1}$                                                |
| $\overline{4}$  | 10                                                          |
| $\overline{5}$  | 238                                                         |
| 6               | 11368                                                       |
| $\overline{7}$  | 1014888                                                     |
| 8               | 166537616                                                   |
| 9               | 50680432112                                                 |
| 10              | 29107809374336                                              |
| 11              | 32093527159296128                                           |
| 12              | 68846607723033232640                                        |
| 13              | 290126947098532533378816                                    |
| 14              | 2417684612523425600721132544                                |
| 15              | 40013522702538780900803893881856                            |
| 16              | 1318905990470432841835158414680983552                       |
| 17              | 86729469201341176673139807635235309647872                   |
| 18              | 11389812766956519246499302706007209976149344256             |
| 19              | 2989038044408739458062537897781870163082021604720640        |
| 20              | 1568078917475015462617039525293492901934452537182902878208  |
| 21              | 16448127468736970632063070994303249368960994959603467329113 |
|                 | 29280                                                       |
| 22              | 34500769021328908890523074390192120265436815097346271377978 |
|                 | 32562704384                                                 |
| 23              | 14472185835901911075939339272410939146526627818815205088630 |
|                 | 763041366328213504                                          |
| 24              | 12140846921749124902302708650124614591779037735281752223140 |
|                 | 4135788955905275160166400                                   |
| 25              | 20369600932363773774786416095639266260102145662228030038060 |
|                 | 46180498401345029725801110044672                            |
| 26              | 68350208136903849382501718699793235835557818853441949630240 |
|                 | 001716817665982399618700131891184402432                     |
| 27              | 45869474041407437965287581983075202953749565649431838397055 |
|                 | 00965527951355438838570980311077795796271235072             |
| 28              | 61565275063102293583487307796090899080191744625775957442248 |
|                 | 6470642052109423377288299621933060142975550411258200064     |

Table 4.3: Number of Labeled Blocks

|   | Vertices | time<br>(s) | $time/i^4$ | $time/i^5$ | $time/i^6$ |
|---|----------|-------------|------------|------------|------------|
|   | 10       | 0.35        | 0.350      | 0.350      | 0.350      |
| 2 | 20       | 2.35        | 0.147      | 0.073      | 0.037      |
| 3 | 30       | 11.62       | 0.143      | 0.048      | 0.016      |
| 4 | 40       | 38.19       | 0.149      | 0.037      | 0.009      |
| 5 | 50       | 100.96      | 0.162      | 0.032      | 0.006      |
| 6 | 60       | 234.85      | 0.181      | 0.030      | 0.005      |
|   | 70       | 480.81      | 0.200      | 0.029      | 0.004      |

Table 4.4: Time Performance of Labeled Blocks

The number of connected labeled eulerian graphs can be obtained by applying AutoGF on the following text file. The results are shown in Table 4.5 and the time performance is in Table 4.6. From Table 4.6, we can see that  $time/i^4$  seems to approach a constant. So, the time complexity for connected labeled eulerian graphs could be  $\Theta(n^4)$ , or perhaps  $\Theta(n^c)$  for some constant c near 4.

```
30
W(x) in def f(x) in def
def W(x)result.append(Ration(1))
for i in range(1, n):
   a =choose(i-1, 2)b=factorial(i)
   c = power(2, a)d=Ration(c)/Ration(b)
   result.append(d)
endef
def f(x)
for i in range(n):
   a=factorial(i)
   result.append(Ration(a))
endef
begin
U(x) = \ln W(x)
```
 $u(x) = U(x)$  ©  $f(x)$  $u(x)$ 

#### 4.4 Labeled Acyclic Digraphs

**Definition** A walk of length n in a digraph D is determined by its sequence of vertices  $v_0, v_1, v_2, \dots, v_n$  in which  $v_i$  is adjacent to  $v_{i+1}$  for  $i < n$ . A closed walk has the same first and last vertices. A cycle is a nontrivial closed walk with all vertices distinct except the first and last. An acyclic digraph has no cycles (Harary and Palmer 1973, p. 18).

Let  $g(x)$  be the special exponential generating function (with weight  $1/(n!2^{\binom{n}{2}})$ ) instead of  $1/n!$  for the set of labeled acyclic digraphs. We have (Robinson 1973)

$$
g(x) = \frac{1}{f(x)}
$$

and

$$
f(x) = \sum_{i=0}^{\infty} \frac{(-1)^i x^i}{i! 2^{i \choose 2}}
$$

The number of labeled acyclic digraphs can be obtained by  $g(x) \mathbb{Q}(2^{\binom{i}{2}}i!)$ . Applying the following text file to AutoGF can obtain the number of labeled acyclic digraph. The results are shown in Table 4.7 and the time performance is in Table 4.8. From Table 4.8, we see that  $time/i^5$  seems to approach a constant. So, the time complexity for labeled acyclic digraphs could be  $\Theta(n^5)$ , or perhaps  $\Theta(n^c)$  for some constant c near 5.

```
26
f(x) in def fact(x) in def c(x) = 1def f(x)
for i in range(n):
   a=choose(i, 2)
   b=factorial(i)
   c=power(2, a)
```

| <b>Vertices</b> | <b>Connected Labeled Eulerian Graphs</b>                    |
|-----------------|-------------------------------------------------------------|
| $\overline{0}$  | $\theta$                                                    |
| $\mathbf{1}$    | $\mathbf{1}$                                                |
| $\overline{2}$  | $\overline{0}$                                              |
| 3               | $\mathbf{1}$                                                |
| $\overline{4}$  | 3                                                           |
| $\overline{5}$  | 38                                                          |
| 6               | 720                                                         |
| $\overline{7}$  | 26614                                                       |
| 8               | 1858122                                                     |
| 9               | 250586792                                                   |
| 10              | 66121926720                                                 |
| 11              | 34442540326456                                              |
| 12              | 35611003057733928                                           |
| 13              | 73321307277341501168                                        |
| 14              | 301201690357187097528960                                    |
| 15              | 2471354321681605983102370864                                |
| 16              | 40525241311304939167532163726672                            |
| 17              | 1328538730167391008731100260521480832                       |
| 18              | 87088366030214648381879697292246665507840                   |
| 19              | 11416326635434367335852139273129517546817518976             |
| 20              | 2992927010171160301866142857726200975958361271065728        |
| 21              | 1569212579981796284434400267519657360415587312508151217408  |
| 22              | 16454700339530451359024830804863915826828211432301128864387 |
|                 | 78880                                                       |
| 23              | 34508353271874795891874674233715177108905115177521001847552 |
|                 | 72223751424                                                 |
| 24              | 14473928334162515846638214596417526677787291548160298089549 |
|                 | 521495020615267072                                          |
| 25              | 12141644391486445470209298866826569662207491374208788584136 |
|                 | 1822359088763379530867712                                   |
| 26              | 20370328195022402551394801101435954482828794989816814465049 |
|                 | 69241249014873033618827837153280                            |
| 27              | 68351530149540378819666723147229445654570198213092656662768 |
|                 | 225251533171131016002342231340920974336                     |
| 28              | 45869953181365288368897400817381238796643968164071866862947 |
|                 | 47872739237691976733834790416820083081968944128             |
| 29              | 61565621379577176099639635945335275528341816323598265597874 |
|                 | 4629411945957290928874550900890570953815490865545361408     |

Table 4.5: Number of Connected Labeled Eulerian Graphs

| I.             | Vertices | time<br>(s) | $time/i^{3.5}$ | $time/i^4$ | $time/\bar{i}^{4.5}$ |
|----------------|----------|-------------|----------------|------------|----------------------|
| 1              | 10       | 0.17        | 0.1700         | 0.1700     | 0.1700               |
| $\overline{2}$ | 20       | 0.49        | 0.0433         | 0.0306     | 0.0217               |
| 3              | 30       | 1.58        | 0.0338         | 0.0195     | 0.0113               |
| 4              | 40       | 4.16        | 0.0325         | 0.0163     | 0.0081               |
| 5              | 50       | 10.07       | 0.0360         | 0.0161     | 0.0072               |
| 6              | 60       | 19.29       | 0.0365         | 0.0149     | 0.0061               |
| 7              | 70       | 34.14       | 0.0376         | 0.0142     | 0.0054               |
| 8              | 80       | 56.98       | 0.0393         | 0.0139     | 0.0049               |
| 9              | 90       | 95.68       | 0.0437         | 0.0146     | 0.0049               |
| 10             | 100      | 148.76      | 0.0470         | 0.0149     | 0.0047               |
| 11             | 110      | 219.13      | 0.0496         | 0.0150     | 0.0045               |

Table 4.6: Time Performance of Connected Labeled Eulerian Graphs

```
d=b*c
   e=(-1) ** i
  f=Ration(e)/Ration(d)
  result.append(f)
endef
def fact(x)
for i in range(n):
   a=factorial(i)
  b=choose(i, 2)
   c=power(2, b)
   d=c*a
  result.append(Ration(d))
endef
begin
g(x) = c(x) / f(x)r(x) = g(x) © fact(x)
r(x)
```

| <b>Vertices</b>  | Labeled Acyclic Digraphs                                    |
|------------------|-------------------------------------------------------------|
| $\boldsymbol{0}$ | $\mathbf{1}$                                                |
| $\mathbf{1}$     | $\mathbf{1}$                                                |
| $\overline{2}$   | 3                                                           |
| 3                | 25                                                          |
| $\overline{4}$   | 543                                                         |
| $\overline{5}$   | 29281                                                       |
| $\overline{6}$   | 3781503                                                     |
| $\overline{7}$   | 1138779265                                                  |
| 8                | 783702329343                                                |
| 9                | 1213442454842881                                            |
| 10               | 4175098976430598143                                         |
| 11               | 31603459396418917607425                                     |
| 12               | 521939651343829405020504063                                 |
| 13               | 18676600744432035186664816926721                            |
| 14               | 1439428141044398334941790719839535103                       |
| 15               | 237725265553410354992180218286376719253505                  |
| 16               | 83756670773733320287699303047996412235223138303             |
| 17               | 62707921196923889899446452602494921906963551482675201       |
| 18               | 99421195322159515895228914592354524516555026878588305014783 |
| 19               | 33277190122710759173617757331126112588358307625842190258354 |
|                  | 6773505                                                     |
| 20               | 23448804510510889881525598552290991888990811922342912987958 |
|                  | 03236068491263                                              |
| 21               | 34698768283588750028759328430181088222313944540438601719027 |
|                  | 559113446586077675521                                       |
| 22               | 10758229217257614936529561793276243265737276628091852181040 |
|                  | 90000500559527511693495107583                               |
| 23               | 69743329837281492647141549700245804876504274990515985894109 |
|                  | 106401549811985510951501377122074625                        |
| 24               | 94357834486618508938161152848393652139840190649830971425387 |
|                  | 76232515861210619999018077882548839455391743                |
| 25               | 26595736077837381797589415611381864213634144630228868053872 |
|                  | 37791664160209221179044776702988190938181603615047681       |

Table 4.7: Number of Labeled Acyclic Digraphs

|                | Vertices | time<br>(S) | $time/i^{4.5}$ | $time/i^5$ | $time/\overline{i^{5.5}}$ |
|----------------|----------|-------------|----------------|------------|---------------------------|
|                | 10       | 0.17        | 0.1700         | 0.1700     | 0.17                      |
| 2              | 20       | 1.06        | 0.0468         | 0.0331     | 0.0234                    |
| 3              | 30       | 5.35        | 0.0381         | 0.0220     | 0.0127                    |
| $\overline{4}$ | 40       | 19.65       | 0.0384         | 0.0192     | 0.0096                    |
| 5              | 50       | 57.94       | 0.0415         | 0.0185     | 0.0083                    |
| 6              | 60       | 146.23      | 0.0461         | 0.0188     | 0.0077                    |
|                | 70       | 329.00      | 0.0518         | 0.0196     | 0.0074                    |

Table 4.8: Time Performance of Labeled Acyclic Digraphs

# 4.5 Labeled Strong Digraphs

**Definition** A digraph G is *strongly connected* or *strong* if for every ordered pair  $u, v \in V(G)$  there is a u, v-path in G (West 1996, p. 88).

Let  $D(x)$  be the special exponential generating function for the set of all digraphs and  $S(x)$  be the special exponential generating function for the set of all strong digraphs. The special exponential generating function is weighted by  $(1/(i!2^{{i \choose 2}}))_{i\geq 0}$ instead of  $(1/i!)_{i\geq 0}$ . Thus

$$
D(x) = \sum_{i \ge 0} \frac{2^{\binom{i}{2}} x^i}{i!},
$$

since there are  $4^{i \choose 2}$  labeled unrestricted digraphs with *i* vertices. The following formula describes the relationship between  $D(x)$  and  $S(x)$  (Robinson, 1973):

$$
D(x) = \frac{1}{e^{-S(x)}}.
$$

So, the following two formulas describe how to obtain  $S(x)$ :

$$
E(x) = \left(\frac{1}{D(x)}\right) \textcircled{a}(2^{\binom{i}{2}})_{i \ge 0},
$$

$$
S(x) = -\log E(x).
$$

The following text file can be used to obtain the numbers of labeled strong digraphs. The result is shown in Table 4.9 and the time performance is in Table 4.10. From Table 4.10, we can see that  $time/i^4$  is seems to approach a constant. So, the time complexity for labeled strong digraphs could be  $\Theta(n^4)$ , or perhaps  $\Theta(n^c)$  for some constant c near 4.

```
24
D(x) in def fact(x) in def c(x) = 1 a(x) in def f(x) in def
def D(x)for i in range(n):
   a = choose(i, 2)b=factorial(i)
   c = power(2, a)f=Ration(c)/Ration(b)
   result.append(f)
endef
def fact(x)
for i in range(n):
   a = choose(i, 2)c = power(2, a)result.append(Ration(c))
endef
def a(x)
for i in range(n):
   result.append(Ration(-1))
endef
def f(x)for i in range(n):
   a=factorial(i)
   result.append(Ration(a))
endef
begin
d(x) = c(x) / D(x)E(x) = d(x) © fact(x)
e(x) = \ln E(x)S(x) = e(x) @ a(x)r(x) = S(x) © f(x)r(x)
```

| <b>Vertices</b> | Labeled Strong Digraphs                                     |
|-----------------|-------------------------------------------------------------|
| $\overline{0}$  | $\theta$                                                    |
| $\mathbf{1}$    | $\mathbf{1}$                                                |
| $\overline{2}$  | $\mathbf{1}$                                                |
| 3               | 18                                                          |
| $\overline{4}$  | 1606                                                        |
| $\overline{5}$  | 565080                                                      |
| 6               | 734774776                                                   |
| $\overline{7}$  | 3523091615568                                               |
| 8               | 63519209389664176                                           |
| 9               | 4400410978376102609280                                      |
| 10              | 1190433705317814685295399296                                |
| 11              | 1270463864957828799318424676767488                          |
| 12              | 5381067966826255132459611681511359329536                    |
| 13              | 90765788839403090457244128951307413371883494400             |
| 14              | 6109064462821545704046426032465737763224760635732888576     |
| 15              | 16424942092009591525859256759939115165943340472011211026326 |
|                 | 75328                                                       |
| 16              | 17651224434079884458050335525533552660769075629873272973608 |
|                 | 36809051559936                                              |
| 17              | 75846144198058811756804332211790789408476795856235771995725 |
|                 | 35817868820823643095040                                     |
| 18              | 13033449999158690952742049890953773459062526917965995110362 |
|                 | 6888752043097479468849813827977216                          |
| 19              | 89576803802275831962288753469640684080747501266298859748316 |
|                 | 39836872252340695270762269383803608333221888                |
| 20              | 24624375108553869772331593489405576878844787393033664278117 |
|                 | 50062439152254793081361653154862086185511457020552216576    |
| 21              | 27075767957901951427215692106344363440185025935601601711915 |
|                 | 88440833903486828501437858808457787221705290533079569526240 |
|                 | 346112000                                                   |
| 22              | 11908275810609150902836264434089592873327631591679768607769 |
|                 | 46422376490007400140895593655763479186824298483861059776375 |
|                 | 6541389852215473340416                                      |
| 23              | 20949470131074520450476808161964881060432244983511064780763 |
|                 | 78607150625190473998586219691425517859805606183649452249422 |
|                 | 56115801325843844436151264771309568                         |

Table 4.9: Number of Labeled Strong Digraphs

| ı              | Vertices | time<br>(S) | $time/i^{3.5}$ | $time/i^4$ | $time/i^{4.5}$ |
|----------------|----------|-------------|----------------|------------|----------------|
| 1              | 10       | 0.22        | 0.2200         | 0.2200     | 0.2200         |
| $\overline{2}$ | 20       | 0.90        | 0.0796         | 0.0562     | 0.0398         |
| 3              | 30       | 2.86        | 0.0612         | 0.0353     | 0.0204         |
| 4              | 40       | 7.91        | 0.0618         | 0.0309     | 0.0154         |
| 5              | 50       | 18.17       | 0.0650         | 0.0291     | 0.0130         |
| 6              | 60       | 37.17       | 0.0703         | 0.0287     | 0.0117         |
| 7              | 70       | 67.73       | 0.0746         | 0.0283     | 0.0107         |
| 8              | 80       | 112.72      | 0.0778         | 0.0275     | 0.0097         |
| 9              | 90       | 185.61      | 0.0849         | 0.0283     | 0.0094         |
| 10             | 100      | 292.88      | 0.0926         | 0.0293     | 0.0093         |

Table 4.10: Time Performance of Labeled Strong Digraphs

#### 4.6 Labeled Trees and Forests

Definition A tree is a connected acyclic graph. A *forest* is an acyclic graph (West 1996, p. 51).

The exponential generating function for labeled trees is:

$$
t(x) = \sum_{k \ge 1} \frac{k^{k-2} x^k}{k!}.
$$

The relationship between the exponential generating function for labeled trees  $t(x)$ and the exponential generating function for labeled forests  $f(x)$  is:

$$
f(x) = e^{t(x)}.
$$

Applying the Hadamard product of  $t(x)$  and  $f(x)$  with i! for  $i \geq 0$  will produce the numbers of labeled trees and labeled forests. The following text file can be used to obtain the number of labeled forests and the number of labeled trees can be obtained by substituting  $f(x)$  with  $t(x)$  in the second to last line and removing the third to last line which calculates  $f(x)$ .

The number of labeled trees are shown in Table 4.11 and time used to obtain these numbers are shown in Table 4.12. From Table 4.12, we can see that  $time/i^3$ seems to approach a constant. So, the time complexity for labeled trees could be  $\Theta(n^3)$ , or perhaps  $\Theta(n^c)$  for some constant c near 3.

The number of labeled forests are shown in Table 4.13 and time performance of labeled forests is shown in Table 4.14. From Table 4.14, we can see that  $time/i^4$ seems to approach a constant. So, the time complexity for labeled trees could be  $\Theta(n^4)$ , or perhaps  $\Theta(n^c)$  for some constant c near 4.

```
30
t(x) in def fact(x) in def
\text{def } t(x)result.append(Ration())
result.append(Ration(1))
b=0L
for i in range(2, n):
   a=i-2b=power(i, a)
   c=factorial(i)
   d=Ration(b)/Ration(c)
   result.append(d)
endef
def fact(x)
for i in range(n):
   a=factorial(i)
   result.append(Ration(a))
endef
begin
f(x) = e^{\hat{}} t(x)r(x) = f(x) © fact(x)
r(x)
```

| $\rm Vertices$ | <b>Labeled Trees</b>                     |
|----------------|------------------------------------------|
| $\overline{0}$ | $\overline{0}$                           |
| $\mathbf 1$    | $\mathbf 1$                              |
| $\overline{2}$ | $\mathbf{1}$                             |
| 3              | 3                                        |
| $\overline{4}$ | 16                                       |
| $\overline{5}$ | 125                                      |
| 6              | 1296                                     |
| $\overline{7}$ | 16807                                    |
| 8              | 262144                                   |
| 9              | 4782969                                  |
| 10             | 100000000                                |
| 11             | 2357947691                               |
| 12             | 61917364224                              |
| 13             | 1792160394037                            |
| 14             | 56693912375296                           |
| 15             | 1946195068359375                         |
| 16             | 72057594037927936                        |
| 17             | 2862423051509815793                      |
| 18             | 121439531096594251776                    |
| 19             | 5480386857784802185939                   |
| 20             | 2621440000000000000000000                |
| 21             | 13248496640331026125580781               |
| 22             | 705429498686404044207947776              |
| 23             | 39471584120695485887249589623            |
| 24             | 2315513501476187716057433112576          |
| 25             | 142108547152020037174224853515625        |
| 26             | 9106685769537214956799814036094976       |
| 27             | 608266787713357709119683992618861307     |
| 28             | 42277452950578284263485622772148731904   |
| 29             | 3053134545970524535745336759489912159909 |

Table 4.11: Number of Labeled Trees

| i  | Vertices | time<br>(s) | $time/i^{2.5}$ | $time/i^3$ | $time/i^{3.5}$ |
|----|----------|-------------|----------------|------------|----------------|
| 5  | 50       | 0.35        | 0.00626        | 0.00280    | 0.00125        |
| 10 | 100      | 1.17        | 0.00370        | 0.00117    | 0.00037        |
| 15 | 150      | 3.31        | 0.00380        | 0.00098    | 0.00025        |
| 20 | 200      | 7.15        | 0.00400        | 0.00089    | 0.00020        |
| 25 | 250      | 14.01       | 0.00448        | 0.00090    | 0.00018        |
| 30 | 300      | 22.67       | 0.00460        | 0.00084    | 0.00015        |
| 35 | 350      | 39.21       | 0.00541        | 0.00091    | 0.00015        |
| 40 | 400      | 53.44       | 0.00528        | 0.00084    | 0.00013        |
| 45 | 450      | 81.86       | 0.00603        | 0.00090    | 0.00013        |
| 50 | 500      | 109.69      | 0.00621        | 0.00088    | 0.00012        |
| 55 | 550      | 147.76      | 0.00659        | 0.00089    | 0.00012        |
| 60 | 600      | 192.66      | 0.00691        | 0.00089    | 0.00011        |
| 65 | 650      | 248.87      | 0.00731        | 0.00091    | 0.00011        |

Table 4.12: Time Performance of Labeled Trees

| $\bar{\textrm{Vertices}}$ | <b>Labeled Forests</b>                   |
|---------------------------|------------------------------------------|
| $\overline{0}$            | 1                                        |
| $\mathbf{1}$              | $\mathbf 1$                              |
| $\overline{2}$            | $\overline{2}$                           |
| 3                         | $\overline{7}$                           |
| $\overline{4}$            | 38                                       |
| $\overline{5}$            | 291                                      |
| 6                         | 2932                                     |
| $\overline{7}$            | 36961                                    |
| 8                         | 561948                                   |
| 9                         | 10026505                                 |
| 10                        | 205608536                                |
| 11                        | 4767440679                               |
| 12                        | 123373203208                             |
| 13                        | 3525630110107                            |
| 14                        | 110284283006640                          |
| 15                        | 3748357699560961                         |
| 16                        | 137557910094840848                       |
| 17                        | 5421179050350334929                      |
| 18                        | 228359487335194570528                    |
| 19                        | 10239206473040881277575                  |
| 20                        | 486909744862576654283616                 |
| 21                        | 24476697610849074911900371               |
| 22                        | 1296922170326967017021456192             |
| 23                        | 72242343946250474765375216097            |
| 24                        | 4220408604052795050630693937600          |
| 25                        | 258025823948690959340164992423001        |
| 26                        | 16476325133131206856388531345000832      |
| 27                        | 1096881543024898799690775415474876711    |
| 28                        | 76004217718178366542848556101866327168   |
| 29                        | 5473008907162709455528258930972402876875 |

Table 4.13: Number of Labeled Forests

| Ĭ.             | Vertices | time<br>$(\mathrm{s})$ | $time/\bar{i}^{3.5}$ | $time/i^4$ | $time/i^{4.5}$ |
|----------------|----------|------------------------|----------------------|------------|----------------|
| 1              | 10       | 0.20                   | 0.2000               | 0.2000     | 0.2000         |
| $\overline{2}$ | 20       | 0.55                   | 0.0486               | 0.0344     | 0.0243         |
| 3              | 30       | 1.89                   | 0.0404               | 0.0233     | 0.0135         |
| 4              | 40       | 4.78                   | 0.0373               | 0.0187     | 0.0093         |
| 5              | 50       | 10.51                  | 0.0376               | 0.0168     | 0.0075         |
| 6              | 60       | 20.29                  | 0.0383               | 0.0157     | 0.0064         |
| 7              | 70       | 37.07                  | 0.0391               | 0.0148     | 0.0056         |
| 8              | 80       | 59.37                  | 0.0406               | 0.0143     | 0.0051         |
| 9              | 90       | 91.68                  | 0.0419               | 0.0140     | 0.0047         |
| 10             | 100      | 137.21                 | 0.0434               | 0.0137     | 0.0043         |
| 11             | 110      | 207.04                 | 0.0469               | 0.0141     | 0.0043         |
| 12             | 120      | 297.39                 | 0.0497               | 0.0143     | 0.0041         |

Table 4.14: Time Performance of Labeled Forests

# CHAPTER 5

#### Applications of AutoGF to Counting Integer Partitions

**Definition** A partition of a positive integer n is a representation of n as a sum of positive integers

$$
n = r_1 + r_2 + \cdots + r_k,
$$

where  $r_1 \geq r_2 \geq \cdots \geq r_k \geq 1$ . The numbers  $r_1, r_2, \cdots, r_k$  are the parts of the partition and thus the above is a partition of  $n$  into  $k$  parts (Wilf 1990, p. 91).

There are 7 partitions of 5, namely  $5 = 5, = 4+1, = 3+2, = 3+1+1, = 2+2+2, =$  $2+1+1+1$ ,  $= 1+1+1+1+1$ . The number of partitions of n is denoted by  $p(n)$ . The following theorem describes the generating function of  $p(n)$  (Hall 1986, p. 34).

**Theorem 5** The ordinary generating function of  $p(n)$ ,

$$
P(x) = 1 + p(1)x + p(2)x^{2} + \dots + p(n)x^{n} + \dots
$$

is given by

$$
P(x) = \prod_{i=1}^{\infty} \frac{1}{1 - x^i}.
$$

The text file below is used to calculate  $p(n)$  based on the theorem. The results are shown in Table 5.1 and the time performance is in Table 5.2. From Table 5.2, we can see that  $time/i^3$  seems roughly to approach a constant for unrestricted integer partitions. So, the time complexity for unrestricted integer partitions could be  $\Theta(n^3)$ , or perhaps  $\Theta(n^c)$  for some constant c near 3.

```
31
A(x) in def B(x) = 1def A(x)coeff1=[]
coeff2=[]
for i in range(n):
   coeff1.append(Ration())
   coeff2.append(Ration())
   result.append(Ration())
result[0]=Ration(1)
result[1]=Ration(-1)
i=2while i<=30:
   for l in range(n):
      coeff1[l]=Ration()
      coeff2[l]=Ration()
   coeff2[0]=Ration(1)
   coeff2[i]=Ration(-1)
   for j in range(n):
      coeff1[j]=result[j]
   for a in range(n):
       b=a+1s=Ration()
       for c in range(b):
          s=s+coeff1[c]*coeff2[a-c]
       result[a]=s
   i=i+1endef
begin
C(x) = B(x) / A(x)C(x)
```
A partition is said to be into *distinct parts* if the parts are all different. There are 3 partitions into distinct parts of 5, namely  $5 = 5, = 4 + 1, = 3 + 2$ . The generating function for partitions into distinct parts is (Hall 1986, Chapter 4, Problem 3, p. 46)

$$
D(x) = \prod_{i=1}^{\infty} (1 + x^i).
$$

The following text file is used to calculate the numbers of partitions into distinct parts. The results are shown in Table 5.3 and the time performance is in Table

| $\mathbf n$      | $\overline{\textbf{Unrestricted} }$ Partitions $p(n)$ |  |
|------------------|-------------------------------------------------------|--|
| $\boldsymbol{0}$ | $\mathbf{1}$                                          |  |
| $\mathbf 1$      | $\mathbf{1}$                                          |  |
|                  |                                                       |  |
| $\frac{2}{3}$    | $\frac{2}{3}$                                         |  |
| $\overline{4}$   | $\overline{5}$                                        |  |
| $\overline{5}$   | $\overline{7}$                                        |  |
| $\overline{6}$   | 11                                                    |  |
| $\overline{7}$   | 15                                                    |  |
| 8                | 22                                                    |  |
| $\overline{9}$   | 30                                                    |  |
| 10               | 42                                                    |  |
| 11               | 56                                                    |  |
| 12               | 77                                                    |  |
| 13               | 101                                                   |  |
| 14               | 135                                                   |  |
| 15               | 176                                                   |  |
| 16               | 231                                                   |  |
| 17               | 297                                                   |  |
| 18               | 385                                                   |  |
| 19               | 490                                                   |  |
| 20               | 627                                                   |  |
| 21               | 792                                                   |  |
| 22               | 1002                                                  |  |
| 23               | 1255                                                  |  |
| 24               | 1575                                                  |  |
| 25               | 1958                                                  |  |
| 26               | 2436                                                  |  |
| 27               | 3010                                                  |  |
| 28               | 3718                                                  |  |
| 29               | 4565                                                  |  |
| 30               | 5604                                                  |  |

Table 5.1: Number of Unrestricted Partitions

| i              | n   | time<br>(s) | $time/i^{2.5}$ | $time/i^3$ | $time/i^{3.5}$ |
|----------------|-----|-------------|----------------|------------|----------------|
| 1              | 10  | 0.31        | 0.310          | 0.310      | 0.3100         |
| $\overline{2}$ | 20  | 1.38        | 0.244          | 0.173      | 0.1220         |
| 3              | 30  | 4.63        | 0.297          | 0.171      | 0.0990         |
| 4              | 40  | 10.08       | 0.315          | 0.158      | 0.0788         |
| 5              | 50  | 18.64       | 0.333          | 0.149      | 0.0667         |
| 6              | 60  | 32.46       | 0.368          | 0.150      | 0.0614         |
| 7              | 70  | 54.80       | 0.423          | 0.160      | 0.0604         |
| 8              | 80  | 73.82       | 0.408          | 0.144      | 0.0510         |
| 9              | 90  | 109.68      | 0.451          | 0.150      | 0.0502         |
| 10             | 100 | 147.06      | 0.465          | 0.147      | 0.0465         |
| 11             | 110 | 193.54      | 0.482          | 0.145      | 0.0438         |

Table 5.2: Time Performance of Unrestricted Partitions

5.4. From Table 5.4, we can see that  $time/i^3$  roughly approaches a constant for the distinct integer partitions. So, the time complexity for distinct integer partitions could be  $\Theta(n^3)$  or  $\Theta(n^c)$  for some constant c near 3.

```
31
A(x) in def
def A(x)
coeff1=[]coeff2=[]
for i in range(n):
   coeff1.append(Ration())
   coeff2.append(Ration())
   result.append(Ration())
result[0]=Ration(1)
result[1]=Ration(1)
i=2while i <=30:
   for l in range(n):
      coeff1[l]=Ration()
      coeff2[l]=Ration()
   coeff2[0]=Ration(1)
   coeff2[i]=Ration(1)
```

```
for j in range(n):
     coeff1[j]=result[j]
  for a in range(n):
      b=a+1s=Ration()
      for c in range(b):
         s=s+coeff1[c]*coeff2[a-c]
      result[a]=s
   i=i+1endef
begin
A(x)
```

| $\mathbf n$    | Partitions with Distinct Parts $\overline{D(n)}$ |
|----------------|--------------------------------------------------|
| $\overline{0}$ | $\mathbf 1$                                      |
| $\mathbf{1}$   | $\mathbf{1}$                                     |
|                | $\mathbf 1$                                      |
| $\frac{2}{3}$  | $\overline{2}$                                   |
| $\overline{4}$ | $\overline{2}$                                   |
| $\overline{5}$ | 3                                                |
| $\sqrt{6}$     | $\overline{4}$                                   |
| $\overline{7}$ | $\overline{5}$                                   |
| 8              | $\overline{6}$                                   |
| $\overline{9}$ | 8                                                |
| 10             | 10                                               |
| 11             | 12                                               |
| 12             | 15                                               |
| 13             | 18                                               |
| 14             | 22                                               |
| 15             | 27                                               |
| $16\,$         | $32\,$                                           |
| $17\,$         | $38\,$                                           |
| $18\,$         | 46                                               |
| 19             | $54\,$                                           |
| $20\,$         | 64                                               |
| 21             | 76                                               |
| $22\,$         | 89                                               |
| 23             | $104\,$                                          |
| 24             | $122\,$                                          |
| 25             | 142                                              |
| 26             | $165\,$                                          |
| 27             | 192                                              |
| $28\,$         | $222\,$                                          |
| 29             | 256                                              |
| 30             | 296                                              |

Table 5.3: Number of Partitions with Distinct Parts

| $\mathbf{i}$   | $\mathbf n$ | time<br>$(\mathrm{s})$ | $time/i^{2.5}$ | $time/i^3$ | $time/i^{3.5}$ |
|----------------|-------------|------------------------|----------------|------------|----------------|
| 1              | 10          | 0.36                   | 0.36           | 0.36       | 0.36           |
| $\overline{2}$ | 20          | 1.35                   | 0.239          | 0.169      | 0.119          |
| 3              | 30          | 4.57                   | 0.293          | 0.169      | 0.0977         |
| 4              | 40          | 9.87                   | 0.308          | 0.154      | 0.0771         |
| 5              | 50          | 19.14                  | 0.342          | 0.153      | 0.0684         |
| 6              | 60          | 32.24                  | 0.366          | 0.149      | 0.0609         |
| 7              | 70          | 51.20                  | 0.395          | 0.149      | 0.0564         |
| 8              | 80          | 77.13                  | 0.426          | 0.151      | 0.0533         |
| 9              | 90          | 110.87                 | 0.456          | 0.152      | 0.0507         |
| 10             | 100         | 152.57                 | 0.482          | 0.153      | 0.0482         |
| 11             | 110         | 196.32                 | 0.489          | 0.147      | 0.0445         |

Table 5.4: Time Performance of Partitions into Distinct Parts

#### CHAPTER 6

#### **CONCLUSION**

We have developed an automated system,  $\text{AutoGF},$  to calculate coefficients of generating functions. The user of AutoGF must analyze the generating function problem and express it as a series of operations on basic generating functions which are defined in the system or supplied by the user. The user then creates a text file listing these operations and passes the text file to AutoGF. In turn, AutoGF tokenizes and analyzes the text file, computes the requested coefficients and writes them to an output file.

Exponential generating functions have been widely applied to count classes of labeled graphs and digraphs. The numbers of graphs or digraphs with different numbers of vertices can be found by applying the Hadamard product of the factorial number series to the coefficients of exponential generating functions. In this thesis, AutoGF is used to count the numbers of connected labeled graphs, labeled blocks, connected labeled eulerian graphs, labeled acyclic digraphs, labeled strong digraphs, and labeled forests. The time performances of these graph enumerations are measured and their time complexities are estimated. The time complexities are summarized in Table 6.1. The time used to count the number of graphs of a given type is determined by the number of operations and time used for each operation. The latter depends on the implementation of arithmetic operations and the size and growth rate of the numbers. From Table 6.1, we can see that the time complexities for these graph enumerations appear to lie in the range  $\Theta(n^4)$  to  $\Theta(n^5)$  except for labeled trees. The latter seems to be in the class  $\Theta(n^3)$ , presumably because it only requires simple manipulations of numbers of size  $\Theta(nlogn)$  instead of  $\Theta(n^2)$ .

| Graphs                           | Time Complexity |
|----------------------------------|-----------------|
| Connected Labeled Graph          | $\Theta(n^4)$   |
| Labeled Blocks                   | $\Theta(n^5)$   |
| Connected Labeled Eulerian Graph | $\Theta(n^4)$   |
| Labeled Acyclic Digraphs         | $\Theta(n^5)$   |
| Labeled Strong Digraphs          | $\Theta(n^4)$   |
| Labeled Trees                    | $\Theta(n^3)$   |
| Labeled Forests                  |                 |

Table 6.1: Time Complexity of Graph Enumerations

Table 6.2: Time Complexity of Integer Partition Enumerations

| Partition Type     | Time Complexity |
|--------------------|-----------------|
| General Partition  | $\Theta(n^3)$   |
| Distinct Partition | $\Theta(n^3)$   |

Generating functions can also be used to count partitions of integers. In this thesis, AutoGF is used to count general partitions and partitions into distinct parts. Time complexities are estimated and summarized in Table 6.2. Both types of partitions can apparently be counted in time complexity  $\Theta(n^3)$ .

There are two obvious directions for future improvements to AutoGF. One would be to allow for arbitrary polynomials with rational coefficients to be used as coefficients of generating functions. At present, only generating functions with rational coefficients can be calculated and manipulated by AutoGF. Arbitrary rational polynomial coefficients would allow for applications in which there is more than one parameter to keep track of, such as graphs or digraphs by numbers of edges or numbers of components as well as by numbers of vertices.

The second direction would be to allow for problems defined implicitly by equations, which would then be automatically expressed in terms of fundamental operations on basic series.

#### **BIBLIOGRAPHY**

- D. M. Beazley, Python Essential Reference, 2nd ed., New Riders, Indianapolis, IN (2001).
- R. P. Brent and H. T. Kung, Fast Algorithms for Manipulating Formal Power Series, J. Assoc. Comput. Mach. 25 (1978) 581-595.
- R. L. Finney, M. D. Weir, and F. R. Giordano, Thomas's Calculus, Part I, 10th ed., Addison Wesley, Reading, MA (2000).
- M. Hall, Jr., Combinatorial Theory, 2nd ed., John Wiley & Sons, New York (1986).
- F. Harary and E. M. Palmer, Graphical Enumeration, Academic Press, New York (1973).
- D. E. Knuth, The Art of Computer Programming, Volume 2, Seminumerical Algorithms, 3rd ed., Addison Wesley, Reading, MA (1998).
- A. Lessa, Python Developer's Handbook, Sams Publishing,Indianapolis, IN (2001).
- R. W. Robinson, Counting Labeled Acyclic Digraphs, New Directions in the Theory of Graphs (F. Harary, ed.) Academic Press, New York (1973) 239-273.
- A. Tucker, Applied Combinatorics, 3rd ed., John Wiley & Sons, New York (1995).
- D. B. West, Introduction to Graph Theory, Prentice Hall, Upper Saddle River, NJ (1996).
- H. S. Wilf, Generatingfunctionology, Academic Press, San Diego, CA (1990).